# A Systematic Study of Elastic Objects in Kernel Exploitation

Yueqi Chen, **Zhenpeng Lin**, Xinyu Xing The Pennsylvania State University

> ACM CCS 2020 Nov 9th

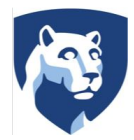

#### Kernel Wars

- A lot of exploit mitigations (e.g. KASLR, stack canary, heap cookies...)
- A lot of exploitation methods to circumvent kernel mitigations
- One of commonly known methods is to utilize elastic kernel objects to bypass mitigations

## Elastic Objects

- Contain a length field
- The length field indicates the size of an elastic kernel buffer

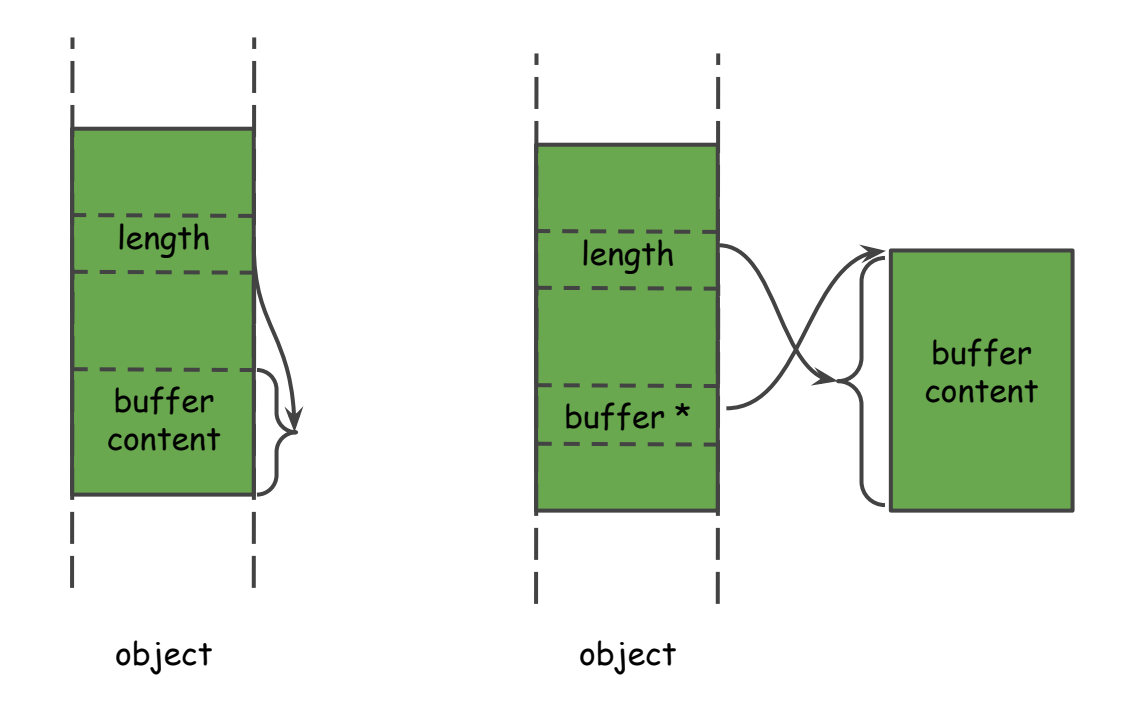

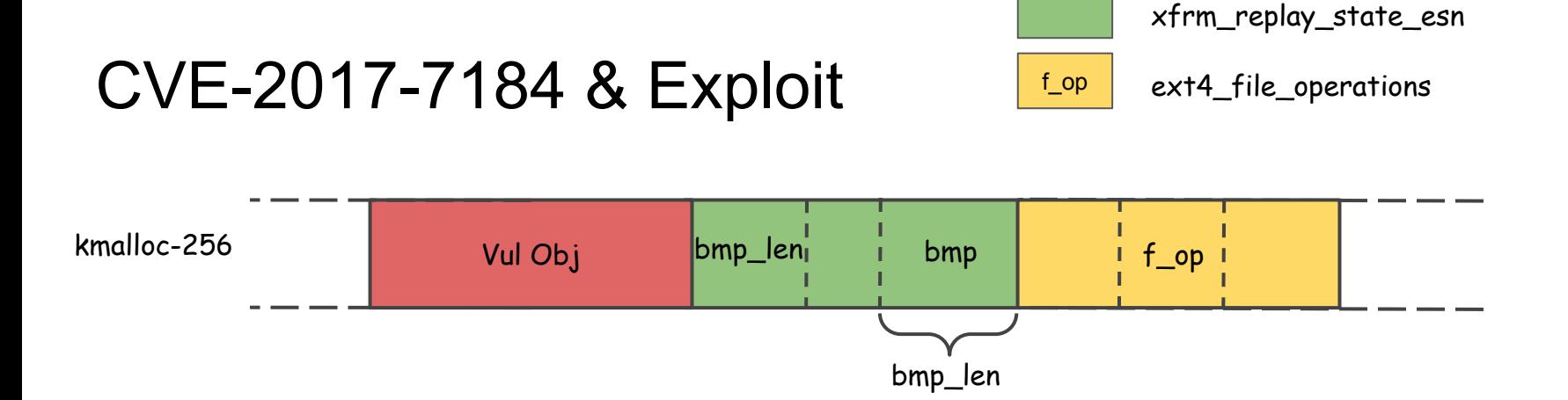

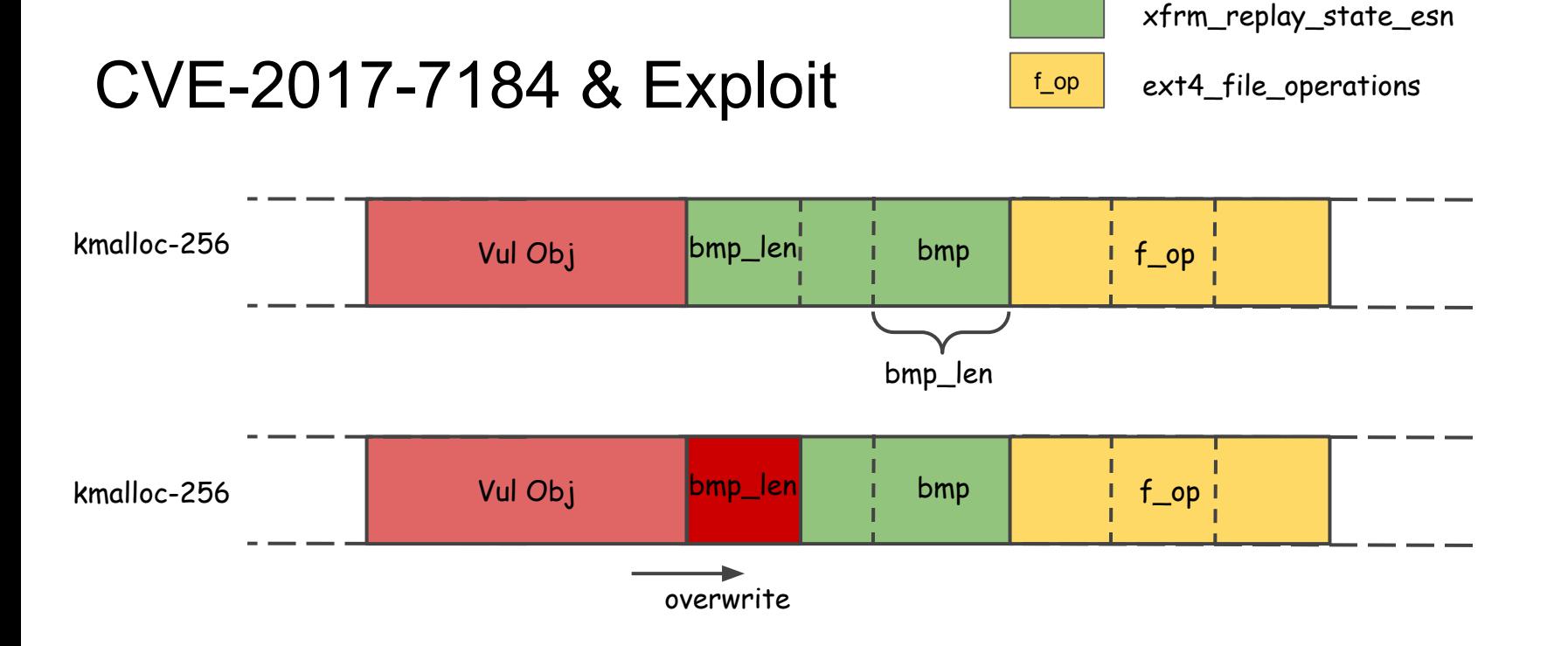

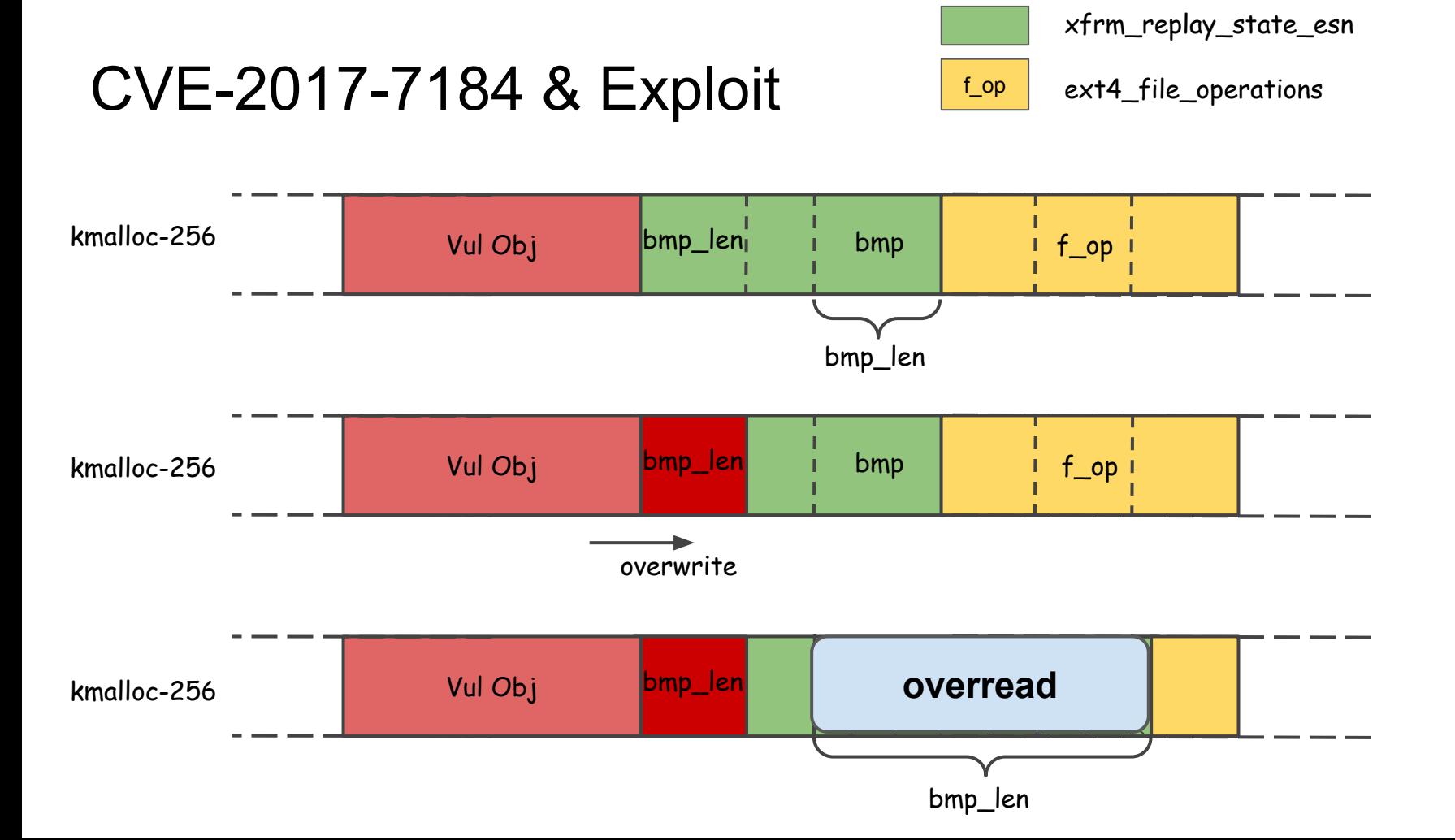

### Conditions of Elastic Object Attack

The same cache

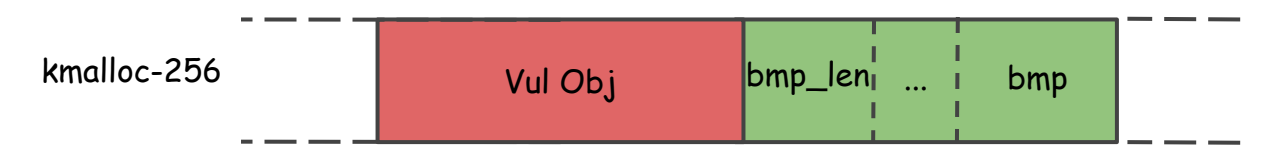

- The length field can be enlarged by the vulnerability

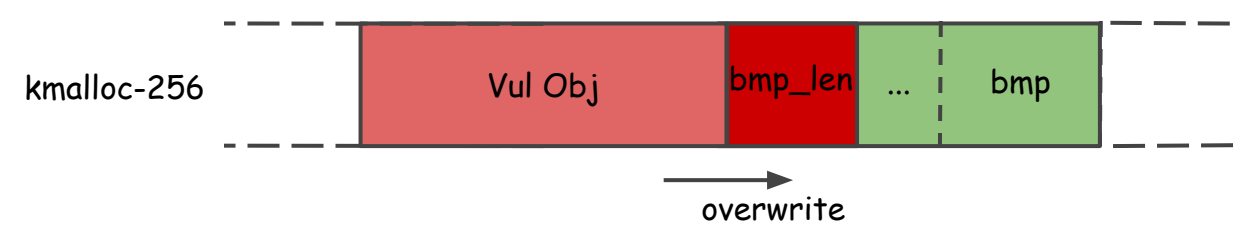

- Existing a channel to leak the elastic buffer to the userland

### Severity and Generality of Elastic Object Attack

- Severity is obvious
	- Leaking kernel information from an overwrite primitive
- Generality is unknown
	- Pervasive object
	- Exploiting different vulnerabilities

#### Do we have the need to build defense?

#### Static Analysis

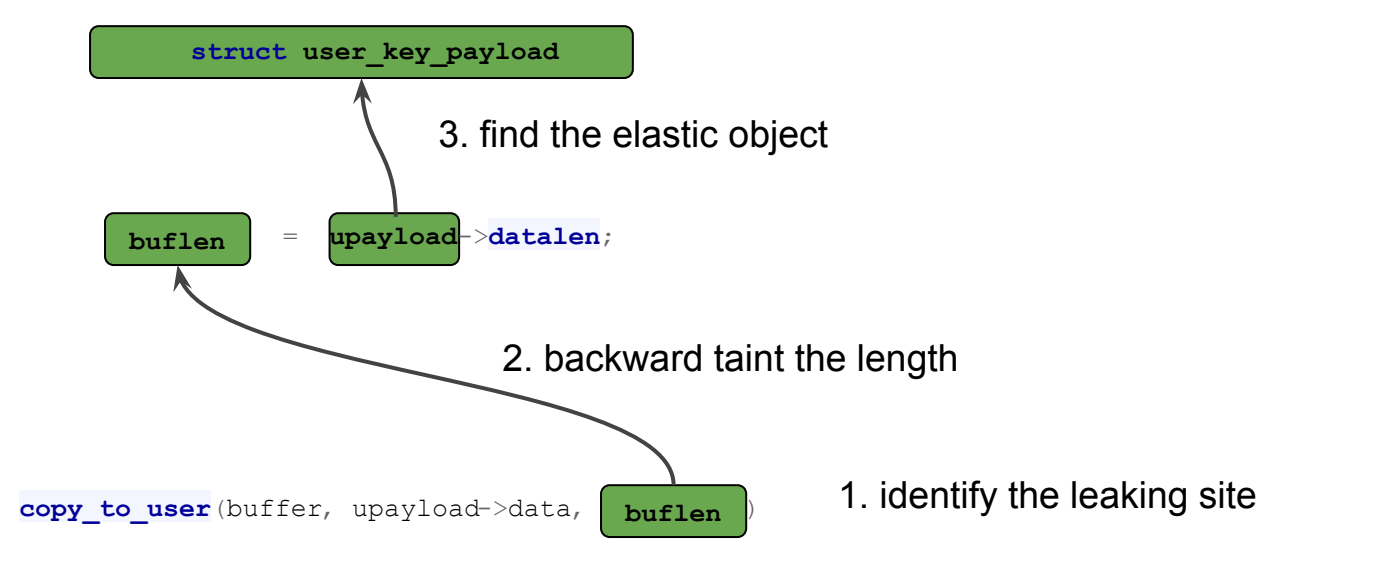

#### Static Analysis

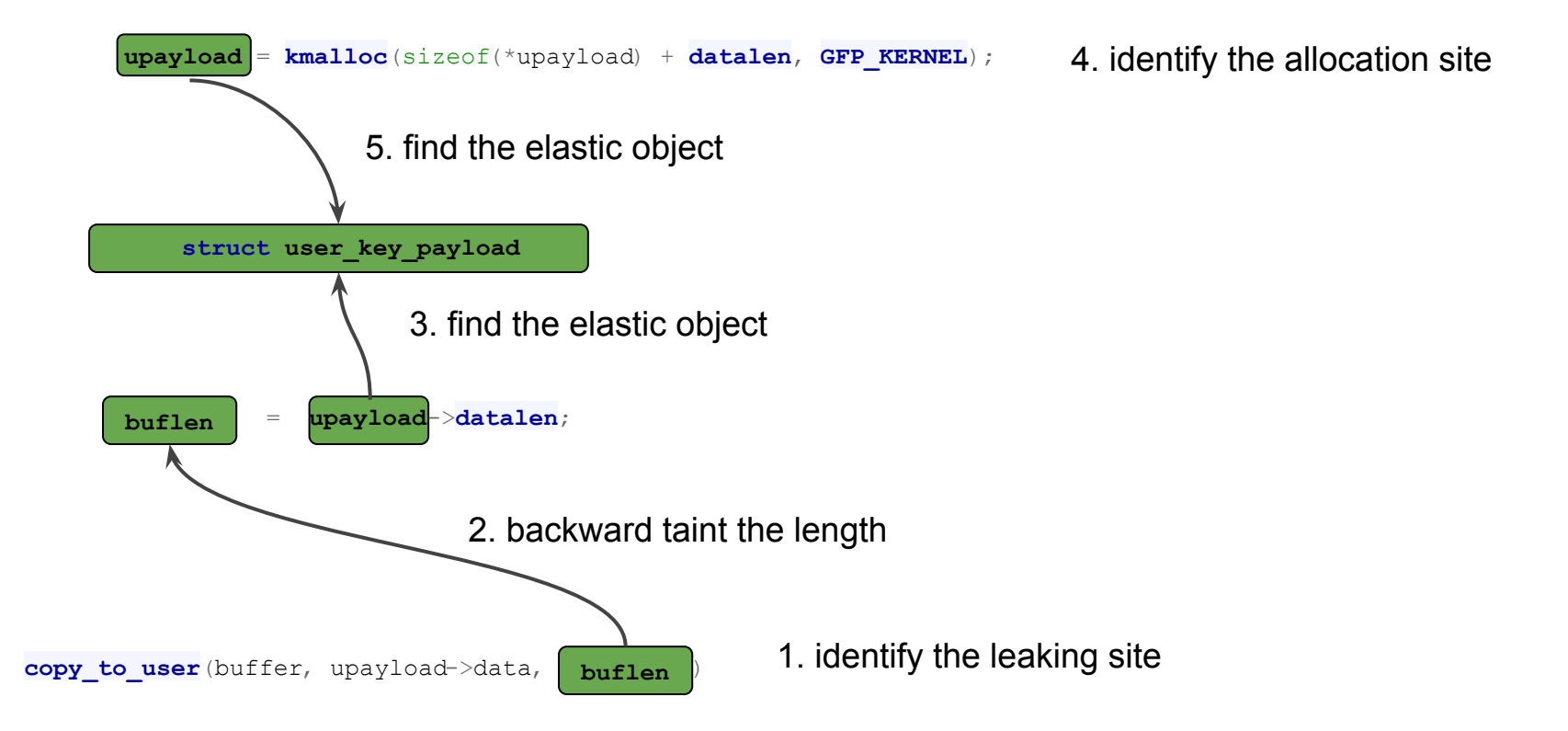

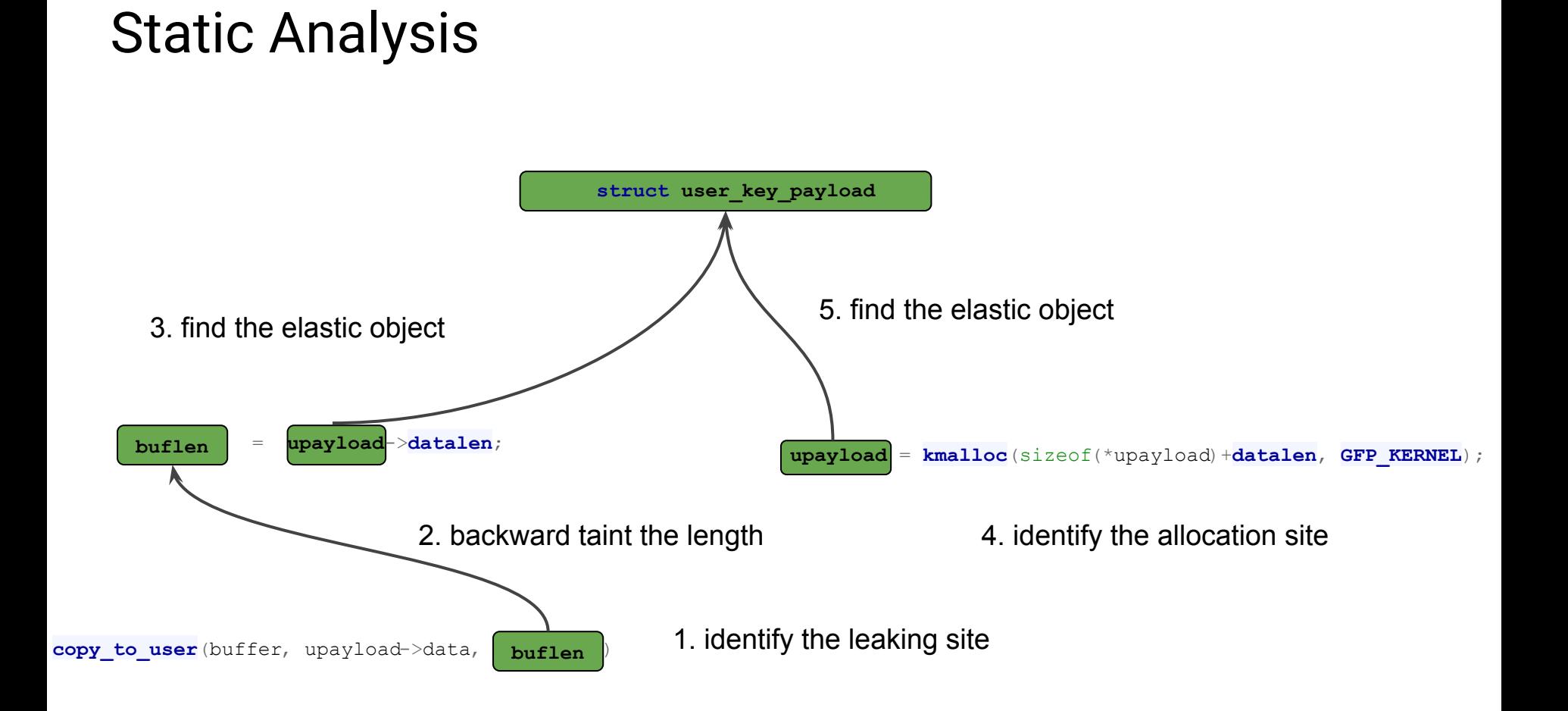

#### Experiment Setup and Results

- Select 3 commonly used open-sourced OSes
- Identify **38** structures in Linux, **16** structures in XNU, and **20** structures in

FreeBSD

#### Experiment Setup and Results

- Select 3 commonly used open-sourced OSes
- Identify **38** structures in Linux, **16** structures in XNU, and **20** structures in FreeBSD
- Cover most of general caches/zones
- 18/74 structures are general cache/zone-flexible kernel structures

## Effectiveness in Bypassing Mitigation

- 27/40 vulnerabilities are able to bypass not only KASLR but also heap cookies
- 12/40 vulnerabilities are able to uncover stack canary
- 8/40 vulnerabilities are able to exhibit the capability of performing arbitrary kernel read.

Elastic objects could nearly always facilitate a kernel vulnerability to bypass exploitation mitigation

#### Defense

● Key idea: Isolating elastic objects into individual shadow caches/zones

kmalloc-256 Vuln Obj **Elsatic Obj** Victim Obj

Before isolating

#### Defense

● Key idea: Isolating elastic objects into individual shadow caches/zones

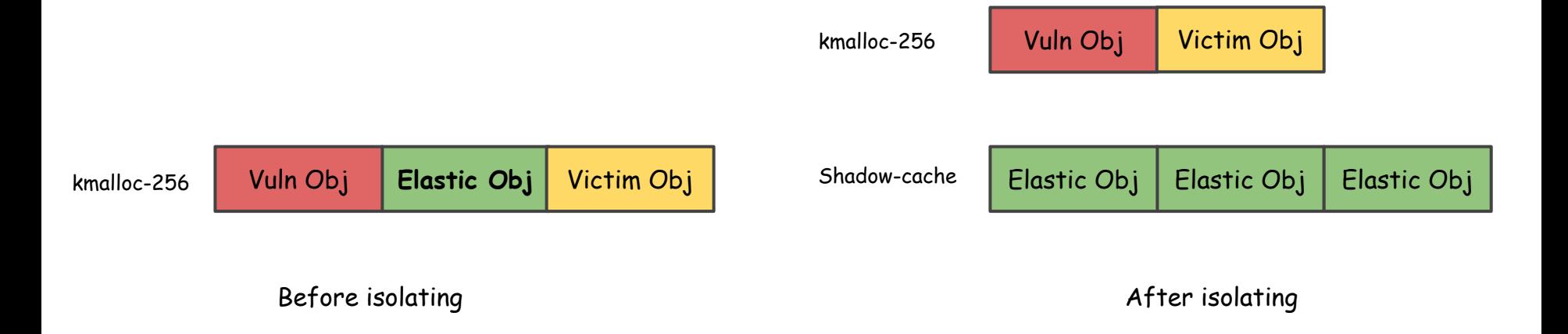

### Defense Evaluation

- Performance overhead
	- The average performance drop is 0.19% on LMBench, Phoronix and our customized benchmark
- Security improvement
	- 29/31 vulnerabilities find no suitable elastic object
	- CVE-2017-7184, CVE-2017-17053: vulnerable objects are also elastic objects

#### Summary

- A systematic approach to finding out the elastic kernel objects
- An evaluation of the effectiveness of utilizing elastic kernel objects on 40

kernel vulnerabilities across three OSes

- A new defense mechanism to mitigate the threat of elastic kernel objects
- An evaluation of the defense mechanism in terms of performance overhead and security improvement

# **Thank You!**

**Code & Data** 

<https://github.com/chenyueqi/w2l>

**Contact** 

Twitter: @Markakkkk

Email: [zplin@psu.edu](mailto:zplin@psu.edu)

Personal Page:<https://zplin.me>

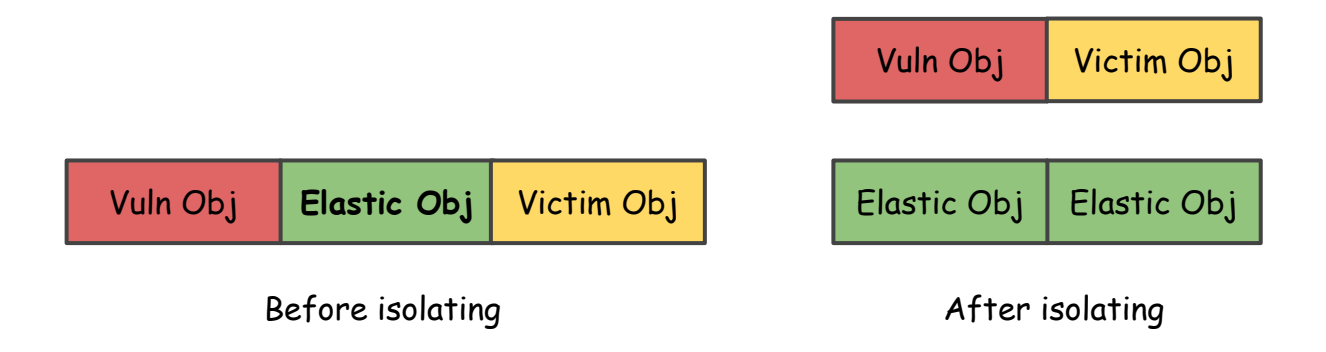